## **Corsi**

## Descrizione della funzione

Questa funzionalità consente di gestire la fase di progettazione di corso di formazione interno (con moduli, privo di moduli o con unità didattiche) o un corso erogato da enti esterni.

## Come accedere alla funzione

Per accedere alla funzione selezionare dal menù principale di U-GOV la voce di Menù Formazione- Corsi

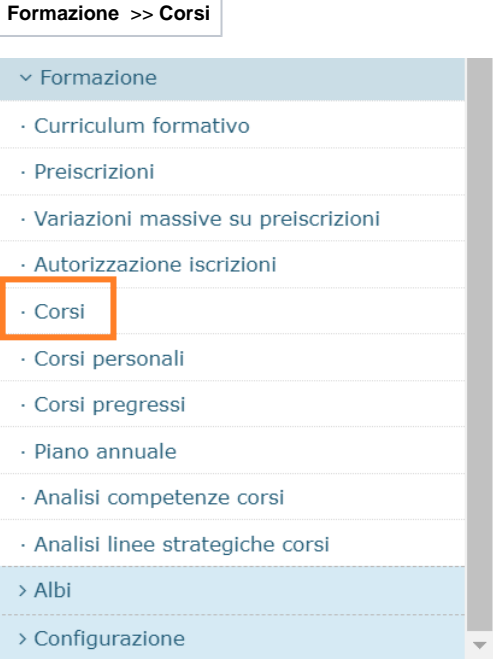

Cliccando sulla voce Corsi si accede alla relativa funzione; l'interfaccia iniziale è scomponibile in tre sezioni:

 1. Menù a tendina "Tipologia corsi": a seconda del tipo di corso che si desidera progettare/consultare, è necessario individuare la tipologia di corso. Sono gestite 3 diverse tipologie di corso:

- Interni non modulari: sono corsi progettati ed erogati dall'Ateneo che possono prevedere la presenza di unità didattiche;
- Interni modulari: sono corsi progettati ed erogati dall'Ateneo e che prevedono la presenza di moduli ovvero un corso che prevede la presenza di diverse discipline, docenti ecc.;
- Esterni: sono corsi progettati ed erogati da enti esterni.

 2. Corsi: in tale sezione si possono creare/consultare le progettazioni relative ai corsi. Nella progettazione di un corso si individueranno informazioni generiche, quali: Titolo corso, area tematica, modalità di erogazione, tipologia di attestato previsto, presenza o meno di unità didattiche, numero giorni di erogazione del corso, numero di ore previste dal corso, percentuale minima di frequenza, discipline, competenze sulle quali il corso agisce ecc.

In sintesi nella progettazione del corso si individuano le informazioni generali del corso e che verranno ereditate dalle relative edizioni.

 3. Edizioni: in tale sezione sono contenute le edizioni erogate relative al corso precedentemente selezionato nella sezione corsi. L'edizione eredita le informazioni generali censite nella progettazione del corso (es. numero giorni, numero ore).

Si riporta di seguito un esempio di interfaccia da dove si evincono le tre sezioni.

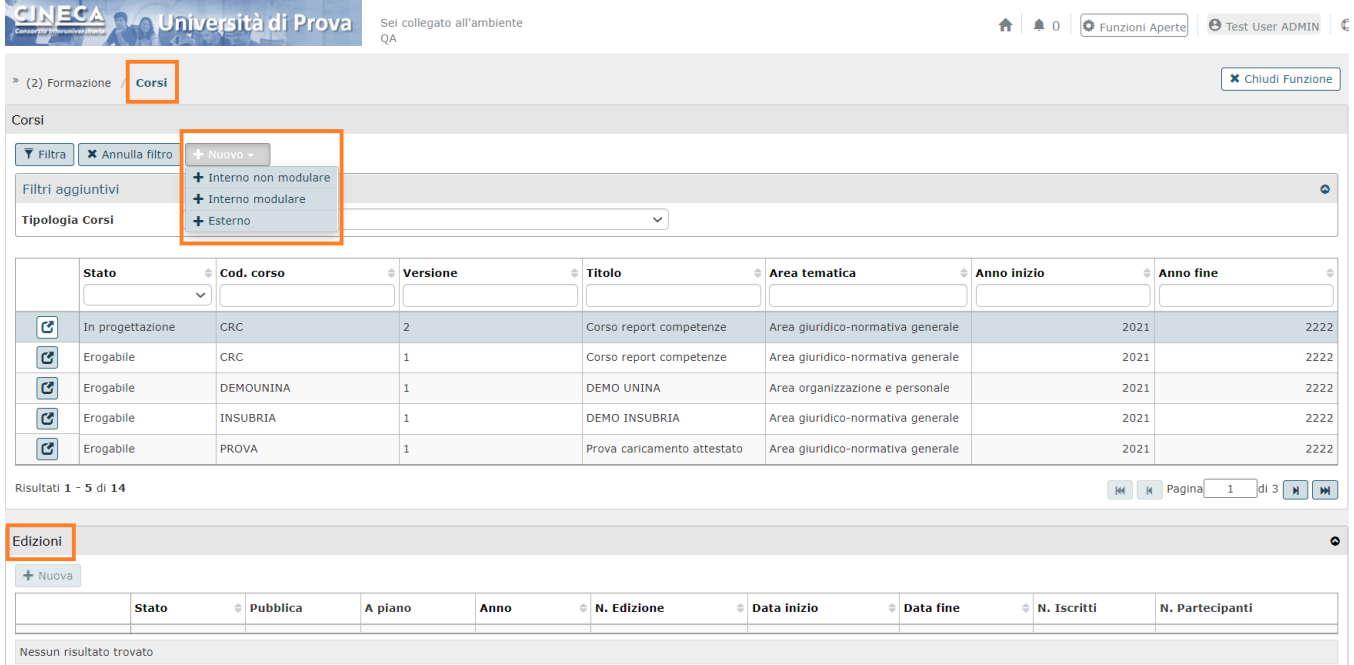